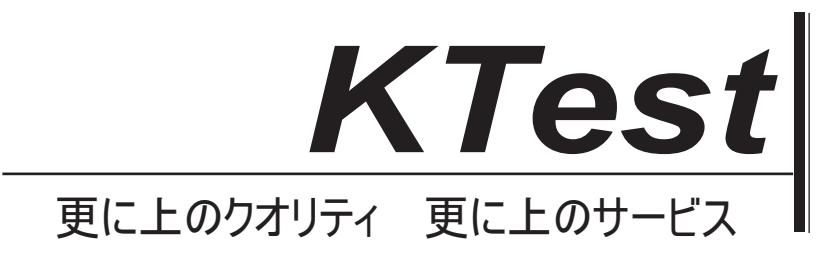

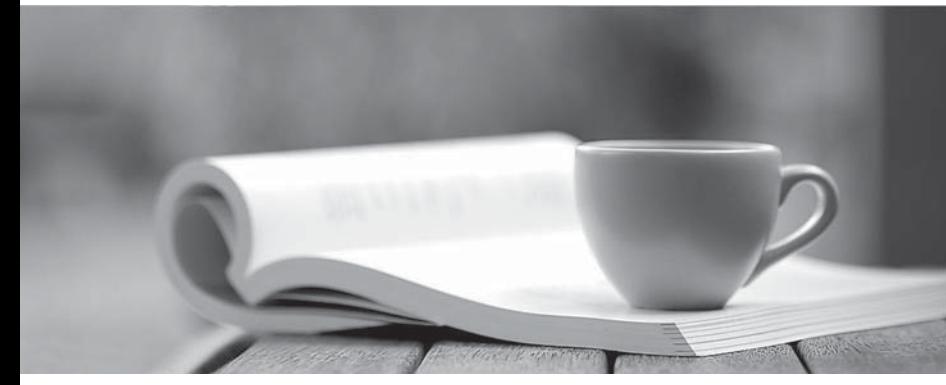

問題集

1年で無料進級することに提供する http://www.ktest.jp

## **Exam** : **117-301**

# **Title** : LPI 301 Core Exam

## **Version** : DEMO

- 1. Which of the following is the correct syntax for including a schema file in slapd.conf?
- A. include /usr/local/etc/openldap/schema/core.schema
- B. allow /usr/local/etc/openldap/schema/core.schema
- C. permit /usr/local/etc/openldap/schema/core.schema
- D. add /usr/local/etc/openldap/schema/core.schema

#### **Answer:** A

- 2. What does the LDIF acronym stand for?
- A. Lightweight Database Interchange Format
- B. LDAP Database Interchange Format
- C. LDAP Data Internet File
- D. LDAP Data Interchange Format

## **Answer:** D

- 3. Which of the following describes correct LDAP service definitions? (Choose THREE correct answers.)
- A. LDAP was developed as a lightweight alternative to DAP.
- B. LDAPv6 is the latest stable version specified by RFCs.
- C. LDAP follows the X.500 directory standard.
- D. X.500 directories can run only over TCP/IP.
- E. LDAP is optimized for searching information.

## **Answer:** ACE

- 4. Select the INCORRECT statement regarding the LDIF file format:
- A. It must contains a "dn" line (or distinguished name), that indicates where the attributes listed in the following lines of

the file must be added.

- B. In the file, a blank line separates one entry from another one.
- C. If the attribute contains binary data, some specific configurations must be made for this entry.
- D. The LDIF file accepts any type of file encoding.

## **Answer:** D

- 5. A private OID should be obtained for a company when:
- A. that company runs out of public OIDs.
- B. the company intends to use LDAP for commercial purposes.
- C. the company wants to make their directory available to the public on the World Wide Web.
- D. the company plans to create custom schema files for their directory.

## **Answer:** D

6. When assigned to the ref attribute for ou=people,dc=example,dc=com, which of the following values will create a

subordinate knowledge link to slave.example.com?

- A. ldap://slave.example.com/ou=people,dc=example,dc=com
- B. ldap://slave.example.com?ou=people,dc=example,dc=com
- C. ldap://slave.example.com ou=people,dc=example,dc=com
- D. ldap://slave.example.com,ou=people,dc=example,dc=com

#### **Answer:** A

7. Which statements are true of object classes in an LDAP directory? (Choose TWO correct answers)

- A. Auxiliary object classes when used on their own provide access to extended schema.
- B. An entry cannot have more than one auxiliary object class.
- C. An entry cannot have more than one structural object class.

D. Once an entry has been created, its structural object class cannot be changed without re-creating the entry. The contract of the contract of the contract of the contract of the contract of the contract of the contract of the contract of the contract of the contract of the contract of the contract of the contract of the con

E. Abstract object classes are no longer officially support by the LDAP protocol.

## **Answer:** CD

- 8. What is true of any created custom attribute or object class?
- A. It cannot be placed in one of the default distributed schema files.
- B. The name must be registered with IANA to avoid conflicts with other custom schemas.
- C. It must have a unique OID.
- D. It must not contain any numbers.

#### **Answer:** C

9. Which of the following is correct about this excerpt from an LDIF file?

dn: cn=PrintOperators,ou=Groups,ou=IT,o=BR

- A. dn is the domain name.
- B. o is the organizational unit.
- C. cn is the common name.
- D. dn is the relative distinguished name.

#### **Answer:** C

10. When logged in to a workstation which retrieves most of its user information from NIS, which command can be used

to list ALL the users?

- A. cat /etc/passwd
- B. show users
- C. ypusers list
- D. getent passwd
- E. cat /var/lib/nis/passwd

#### **Answer:** D

11. An administrator has manually migrated local accounts to LDAP, instead of using the migration tools. When trying to

authenticate as a user, an error is returned about invalid credentials. What is the most likely cause of this? A. The password hash type was not included in the user's password attribute.

- B. Shadow passwords are incompatible with OpenLDAP.
- C. The original password from /etc/passwd was not included.
- D. The administrator forgot to run slappasswd to convert the hashes in /etc/shadow.
- E. The administrator forgot to run ldappasswd to convert the hashes in /etc/shadow.

## **Answer:** A

- 12. What strategy is used to initialize NIS maps?
- A. Create the yp.conf configuration file then restart the NIS server process.
- B. Create the nis.conf configuration file then restart the NIS server process.
- C. Start ypserver with the -new option.

D. Execute the make command from the /var/yp directory.

## **Answer:** D

13. After configuring PAM and NSS to integrate with OpenLDAP, the SSH server refuses to authenticate users who are all the state of the state of the state of the state of the state of the state of the state of the state of the state of the state of the state of the state of the state of the state of the state of the state

only in LDAP. What is the first step you should follow to debug this problem?

A. Restart the pamd service.

- B. Restart the sshd service.
- C. Restart the nssd service.
- D. Add the Use  $LDAP = yes$  parameter to sshd config.

## **Answer:** B

14. Which are common procedures to implement Samba with LDAP? (Choose TWO correct answers.)

- A. Include the Samba schema into OpenLDAP.
- B. Configure Samba password backend to point to OpenLDAP server.
- C. Compile OpenLDAP with support to Samba authentication.
- D. Include OpenLDAP core schema files into Samba configuration directory.

## **Answer:** AB

15. Which attributes must be present when assigning the object class sambaSamAccount to a particular user? (Choose

TWO correct answers)

- A. displayName
- B. sambaSID
- C. uid
- D. sambaLMPassword
- E. sambaNTPassword

## **Answer:** BC

16. On a Postfix mail server, the command postconf -m is run to determine if OpenLDAP is supported. Which storage

medium would indicate support for OpenLDAP?

- A. ldap
- B. openldap
- C. x500
- D. dbm
- E. ldaptable

## **Answer:** A

17. After finishing configuring of a Unix client to authenticate with a Microsoft Active Directory server, login attempts and the control of the control of the control of the control of the control of the control of the control of the control of the control of the control of the control of the control of the control of the control of

are unsuccessful. Which of the following is most likely the cause?

- A. Unix Client support is disabled in the Active Directory configuration.
- B. The PAM library is searching the directory with the default search filter.
- C. The slapd daemon is not running.

D. The user account in Active Directory has the remote login setting disabled.

## **Answer:** B

18. A user is unable to login on a workstation where NSCD was configured BEFORE the pam\_ldap and nss\_ldap

modules. What should be done to fix this problem?

- A. Restart the NSS server.
- B. Restart the nscd daemon.
- C. Restart the PAM server.
- D. nscd is incompatible with OpenLDAP and should be disabled.
- E. nscd must be started with the -ldap=yes option.

## **Answer:** B

- 19. Which LDAP object class is used in a white pages implementation?
- A. friendlyPerson
- B. organizationalRole
- C. posixAccount
- D. inetOrgPerson
- E. whitepageUser

## **Answer:** D

20. Which of the following are valid LDAP client commands? (Choose TWO correct answers.)

- A. ldappasswd
- B. ldapbrowser
- C. slapcat
- D. ldapwhoami
- E. slaptest

## **Answer:** AD